## SAP ABAP table T147J {Weighting Keys in Vendor Evaluation}

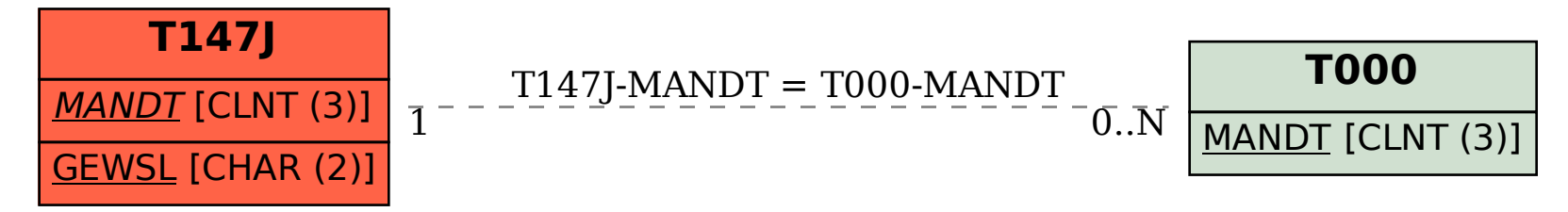